## [OFFICIALBraindump2go 70-662 Exam Questions Download (421-430)

# MICROSOFT NEWS: 70-662 Exam Questions has been Updated Today! Get Latest 70-662 VCE and 70-662 PDF Instantly! Welcome to Download the Newest Braindump2go 70-662 VCE&70-662 PDF Dumps:

http://www.braindump2go.com/70-662.html (507 Q&As) We never believe in second chances and Braindump2go brings you the best 70-662 Exam Preparation Materials which will make you pass in the first attempt.We guarantee all questions and answers in our 70-662 Dumps are the latest released,we check all exam dumps questions from time to time according to Microsoft Official Center, in order to guarantee you can read the latest questions! Exam Code: 70-662Exam Name TS: Microsoft Exchange Server 2010, ConfiguringCertification Provider: MicrosoftCorresponding Certifications: MCITP, MCITP: Enterprise Messaging Administrator on Exchange 2010, MCTS, MCTS: Microsoft Exchange Server 2010, Configuring70-662 Dumps,70-662 PDF,70-662 PDF eBook,70-662 Braindump,70-662 Study Guide,70-662 Book,70-662 Practice Test,70-662 Dumps PDF,70-662 VCE,70-662 VCE Dumps,70-662 Valid Dumps,70-662 Exam Questions Free,70-662 Dumps,70-662 Free Dumps,70-662 Questions and Answers Free,70-662 Braindump PDF,70-662 Braindump VCE,70-662 Preparation **TS: Microsoft Exchange Server 2010, Configuring: 70-**

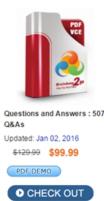

#### Product Description Exam Number/Code: 70-662

### Exam Number/Code: 70-662

"TS: Microsoft Exchange Server 2010, Configuring", also known as 70-Certification. With the complete collection of questions and answers, Bi assembled to take you through 507 Q&As to your 70-662 Exam prepar resources, you will cover every field and category in Microsoft MCITP h your successful Microsoft Certification.

#### Free Demo Download

Braindump2go offers free demo for 70-662 exam (TS: Microsoft Exchai Configuring). You can check out the interface, question quality and usa exams before you decide to buy it.

Printable PDF Premium VCE + VCE Simulator

QUESTION 421You are the Exchange Administrator of the ABC Corporation's Exchange 2010 organization. You need to retrieve all messages from Ann's mailbox that have the word "classified" in the message body and the subject of "New Project". The message may be in either the Calendar or Inbox folders. What should you do? (Choose two. Each correct answer is part of the solution). A. Use the Exchange Management Console to create a recovery storage group.B. Use the Exchange Management Shell to create a recovery storage group.C. Use the Exchange Management Console to create a recovery database.D. Use the Exchange Management Shell to create a recovery database.E. Use the Restoremailbox cmdlet to restore only messages that the word "classified" in the message body and the subject of "New Project".F. Use the Export-Message cmdlet to restore only messages that the word "classified" in the message body and the subject of "New Project". Answer: DE QUESTION 422You are the Exchange Administrator for your organization. You need to move a user's mailbox from the mailbox server role of an Exchange 2010 server in the same forest. You must ensure that the end-user can still access their email account. What action should you take? A. Run the Movemailbox cmdlet.B. Run the New-MoveRequest cmdlet.C. Use the Exchange Management console to issue a New Remote Move Request.D. Run the Set-MailboxDatabaseCopy cmdlet. Answer: B QUESTION 423You work for the ABC Corporation. You are planning to install Exchange 2010 in all domains of the ABC.com forest. The forest structure is shown in the diagram below:What command should you run to prepare the domains in the ABC.com forest for Exchange 2010?

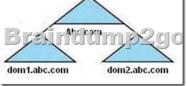

A. Setup /PrepareAD /on:ABC.com.B. Setup /PrepareDomain:ABC.com.C. Setup /pad.D. Setup /ps. Answer: C QUESTION 424You are the Exchange Administrator for ABC Corporation's Exchange 2010 organization. Jennifer Brown is a user in the Accounting department who will be on leave for 30 to 40 days. You would like to forward all mail for Jennifer Brown's

mailbox to Ann Garcia during her absence. When Jennifer returns from leave, she should be able to see all the messages that were forwarded to Ann Garcia.What should you configure? A. Set-Mailbox -Identity "Jennifer Brown" -ForwardingAddress "ann@ABC.com" ? DeliverToMailboxAndForward \$false.B. Set-Mailbox -Identity "Jennifer Brown" -ForwardingAddress "ann@ABC.com" - DeliverToMailboxAndForward \$true.C. Add-ADPermission -Identity 'CN=Jennifer Brown,OU=Accounting,DC=ABC,DC=com' ? User 'ABCAnn' -ExtendedRights 'Send-as'.D. Add-MailboxPermission -Identity 'CN=Jennifer Brown,OU=Accounting,DC=ABC,DC=com' -User 'ABCAnn' -AccessRights 'FullAccess'. Answer: B OUESTION 425You are the Exchange Administrator for ABC Corporation's Exchange 2010 organization. ABC has recently merged with another corporation. The Exchange organization must comply with new legal and regulatory requirements. You must ensure that all email messages that contain at least one recipient or sender who is a member of the tax@ABC.com distribution list, and which pass through the Hub Transport server in the ABC Corporation, will store a copy of the message in an auditor's mailbox. Which cmdlet should you use? A. Set-JournalRule -Name "Tax Communications" -JournalEmailAddress'Auditor@ABC.com' Scope Internal -Recipient tax@ABC.com -Enabled \$True.B. Set-JournalRule -Name "Tax Communications" -JournalEmailAddress'Auditor@ABC.com' Scope Global -Recipient tax@ABC.com -Enabled \$True.C. Set-JournalRule -Name "Tax Communications" -JournalEmailAddress'Auditor@ABC.com' Scope External -Recipient tax@ABC.com -Enabled \$True.D. New-JournalRule -Name "Tax Communications" -JournalEmailAddress'Auditor@ABC.com' Scope Global -Recipient tax@ABC.com -Enabled \$True. Answer: D QUESTION 426You are the Exchange Administrator of ABC Corporation's Exchange 2010 organization. You create a public folder named PublicFolder1 on a Mailbox server named MBX55 and enable users to post messages. You want your assistant, Josh, to configure PublicFolder1 to replicate with the Mailbox servers in other offices. To achieve this, you want Josh to run the Set-PublicFolder cmdlet to configure the replication schedule. You must delegate appropriate permissions to Josh to enable him to run the Set-PublicFolder cmdlet. What should you do? A. Add Josh to the local Server Operators group.B. Delegate the Exchange Recipient Administrators role to Josh.C. Delegate the Exchange Public Folder Administrators role to Josh.D. Delegate the Exchange View-Only Administrators role to Josh. Answer: C QUESTION 427You are the Exchange Administrator for ABC Corporation's Exchange 2010 organization. You want to test connectivity for Outlook Anywhere through the Autodiscover service. What should you use to test it? A. Mail Flow Troubleshooter.B. The Test-OutlookConnectivity cmdlet.C. Message Tracking.D. Performance Troubleshooter. Answer: B QUESTION 428You are the Exchange Administrator of ABC Corporation's Exchange organization. You have a Mailbox server in a cluster continuous replication (CCR) environment. When a lossy failover occurs, the system automatically re-delivers the recent email messages sent to users on the failed clustered mailbox server. You want to ensure that if another lossy failover occurs, then all mail will be re-delivered, even if there were a large amount of messages sent before the lossy failover occurred. You also want to increase the time a message will be retained by a Hub Transport Server to ensure that messages are not lost in transit. What should you configure? A. Use the New-JournalRule cmdlet with the WhatIf switch.B. Use the Set-TransportConfig cmdlet with the MaxDumpsterTime parameter.C. Use the Set-TransportRule cmdlet with the FromScope switch.D. Use the Set-MailboxDatabase cmdlet with the MailboxRetention switch. Answer: B QUESTION 429You are the Exchange Administrator for ABC Corporation's Exchange 2010 organization. All servers in the forest must have anti-virus software that contains a file level virus scanner. After you implement the anti-virus software, several users report that they cannot access their mailbox. What should you do? (Choose two. Each correct answer is part of the solution). A. Restart the Microsoft Exchange Mail Submission service.B. Run the ESEUTIL utility on the Exchange databases.C. Exclude \*.edb and \*.log files from the virus scanner.D. Restart the Microsoft Exchange Transport service. E. Restart the Microsoft Exchange Information Store service. Answer: BC QUESTION 430 You are the Exchange Administrator of ABC Corporation's Exchange 2010 organization. You have configured a Database Availability Group (DAG) named DAG01. You need to change the replication port used by the DAG. What are two things that you must do? (Choose two). A. Use the Exchange Management Console (EMC) to change the TCP port used for replication.B. Use the Exchange Management Shell to change the TCP port used for replication.C. Modify the Windows Firewall exceptions on each member of the DAG to open the replication port.D. Modify the Windows Firewall exceptions on the witness server of the DAG to open the replication port.E. Use the Exchange Management Shell to configure the DAG IP address of 0.0.0.0.F. Use the Exchange Management Shell to change the DAG IP address to 127.0.0.1. Answer: BCExplanation: 1. Review the current Exchange 2010 DAG (Database Availability Group) Replication Port: Get- DatabaseAvailabilitygroup MyDagName -Status |fl ReplicationPort The default port: TCP 643272. Use netstat -na or TCPView to verify that the new replication port isn't used by other application.3. Change Exchange 2010 DAG (Database Availability Group) Replication Port to TCP 60000:DatabaseAvailabilityGroup -identity MyDagName -ReplicationPo Braindump2go New Published Exam Dumps: Microsoft 70-662 Practice Tests Questions, 507 Latest Questions and Answers from Official Exam Centre Guarantee You a 100% Pass! Free Download Instantly!

|                                     | Product Description Exam Number/Code: 70-662                                                                                                    |
|-------------------------------------|----------------------------------------------------------------------------------------------------|
| PDF                                 | Exam Number/Code: 70-662                                                                                                    |
| entra 20                            | "TS: Microsoft Exchange Server 2010, Configuring", also known as 70-662 exam, is a Microsoft<br>Certification. With the complete collection of questions and answers, Braindump2go has<br>assembled to take you through 507 Q&As to your 70-662 Exam preparation. In the 70-662 exam<br>resources, you will cover every field and category in Microsoft MCITP helping to ready you for<br>your successful Microsoft Certification. |
| Questions and Answers : 507<br>Q&As |                                                                                                    |
| Updated: Jan 02, 2016               | Free Demo Download                                                                                                    |
| \$120.00 <b>\$99.99</b>             | Braindump2go offers free demo for 70-662 exam (TS: Microsoft Exchange Server 2010,                                                                                                    |
| PDF DEMO                            | Configuring). You can check out the interface, question quality and usability of our practice<br>exams before you decide to buy it.                                                                                                    |

FREE DOWNLOAD: NEW UPDATED 70-662 PDF Dumps &70-662 VCE Dumps from Braindump2go: http://www.braindump2go.com/70-662.html 507 Q&As)